## Das Vaporschloss

## florolf

#### Entropia

#### 6. November 2011

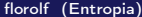

不自下 K 向 <span id="page-0-0"></span>É

- Schlüsseldiffusion reduzieren
	- Kopieren verhindern
	- **Einzelne Schlüssel revoken**
- **Fallback auf Hardwareschlüssel**
- **o** Trackbarkeit verhindern

∢⊡

 $\Omega$ 

- $\bullet$  125 kHz RFID
- **•** Trivial Klonbar
- Wackelige Pollin-Konstruktion
- Nicht fertiggeworden

 $\leftarrow$ 

э

 $QQ$ 

- Mifare DESFire EV1
- Intelligentes RFID auf 13,56 MHz  $\Rightarrow$ 
	- (hoffentlich) nicht klonbar
	- **o** flexibler
	- Aber: Trackbar
- Fertig? (Neingeist glaubt's erst, wenn er damit die Tür aufgemacht hat)

- ISO 14443-4-Kompatibel
- Gegenseitige Authentifikation (Reader  $\leftrightarrow$  Karte)
- 2.5DES
- AES (Nur unter NDA)

4 D F

э

 $QQ$ 

- ISO 14443-4-Kompatibel
- **•** Gegenseitige Authentifikation (Reader  $\leftrightarrow$  Karte)
- 2.5DES
- AES (Nur unter NDA)
- Naja, fast:
	- Differential Power Analysis-Attacke gegen DESFire vor EV1
		- EV1 ist EAL4+  $\o/$
	- **Stellenweise theoretisch Replay-Attacken möglich**

4 D F

## Was geht?

## Platz

- 1, 2, 4, 8 kB Speicher
- Bis zu 28 Anwendungen
- Bis zu 14 Schlüssel pro Anwendung
- · Bis zu 16 Dateien pro Anwendung

←□

# Was geht?

## Platz

- 1, 2, 4, 8 kB Speicher
- Bis zu 28 Anwendungen
- Bis zu 14 Schlüssel pro Anwendung
- **•** Bis zu 16 Dateien pro Anwendung

## Dateitypen

- (Backup) Data files
- **v** Value files
- Linear/Cyclic record files

# Was geht?

## Platz

- 1, 2, 4, 8 kB Speicher
- Bis zu 28 Anwendungen
- Bis zu 14 Schlüssel pro Anwendung
- Bis zu 16 Dateien pro Anwendung

## Dateitypen

- (Backup) Data files
- **a** Value files
- Linear/Cyclic record files

## **Policy**

- **•** Eindeutige UID
- Berechtigungen auf Karte/Anwendungen/Dateien

## AID 0

- "Die Karte"
- **Keine Dateien**
- Nur ein Schlüssel: PICC Master Key
- Karte löschen, Applikationen erstellen/löschen, Einstellungen ändern, Karte einfrieren

## Rest

- Bis zu 14 Schlüssel
- Schlüsselid 0: Application Master Key (AMK)
- Beliebige Kombinationen von Berechtigungen auf Schlüssel

 $\Omega$ 

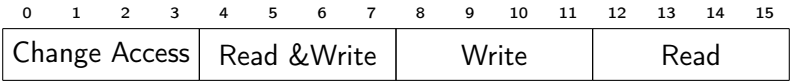

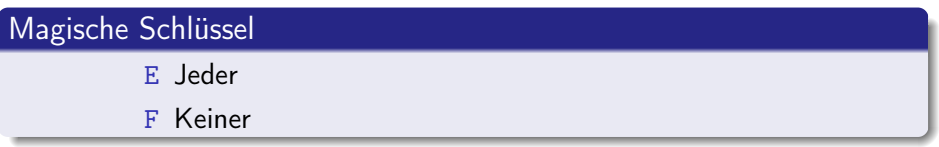

4日)

× 向 重

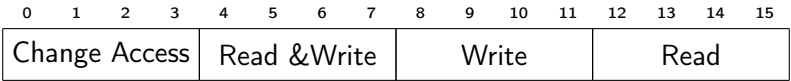

# Magische Schlüssel E Jeder F Keiner

## Value files

Read GetValue, Debit

Write  $L$  imited Credit  $+$  Read

Read&Write Credit + Write

∢⊡

э

 $QQ$ 

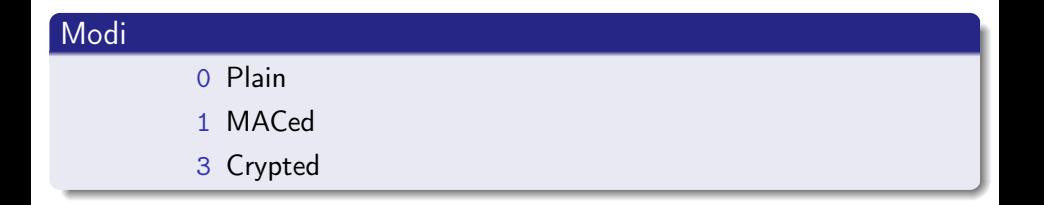

4 0 8

∢ 母

 $\mathbf{p}$  $\mathcal{A}$  重

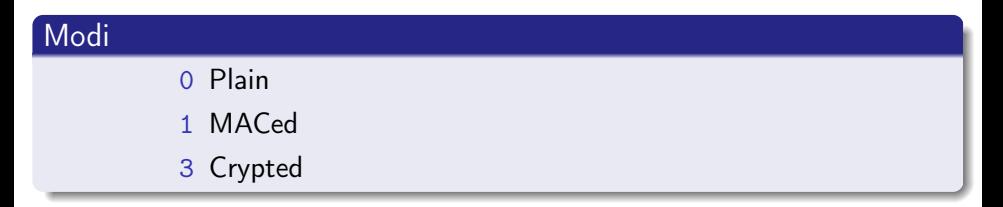

## Achtung

Wenn eine relevante Zugriffsberechtigung E ist ⇒ Plain

4 D F

э

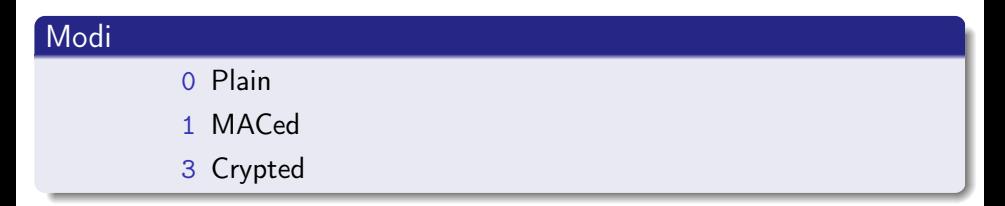

## Achtung

Wenn eine relevante Zugriffsberechtigung E ist ⇒ Plain

## Crypted

- CRC16 anhängen, DES mit CBC
- IV immer 0000000000000000

4 D F

 $QQ$ 

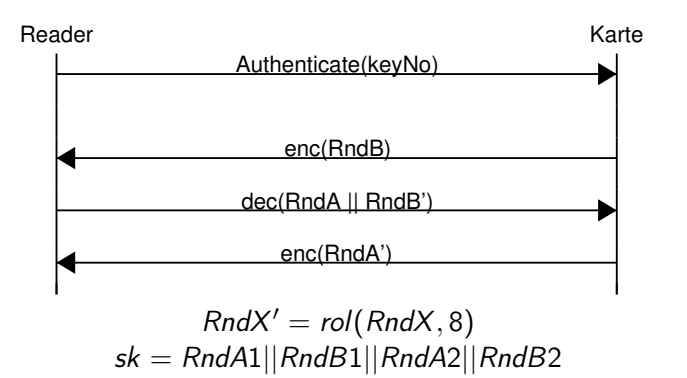

 $\leftarrow$ 

 $\Omega$ 

э

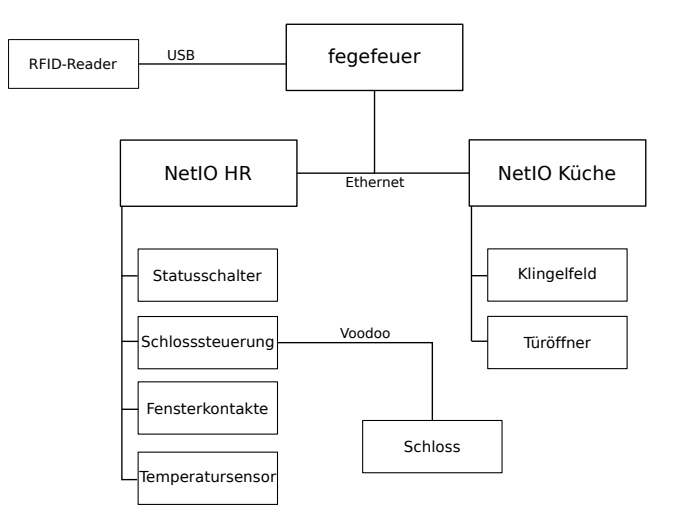

K ロ ▶ K 個 ▶ K 할 ▶ K 할 ▶ 이 할 → 이 있어 florolf (Entropia) **[Das Vaporschloss](#page-0-0)** 6. November 2011 11 / 17

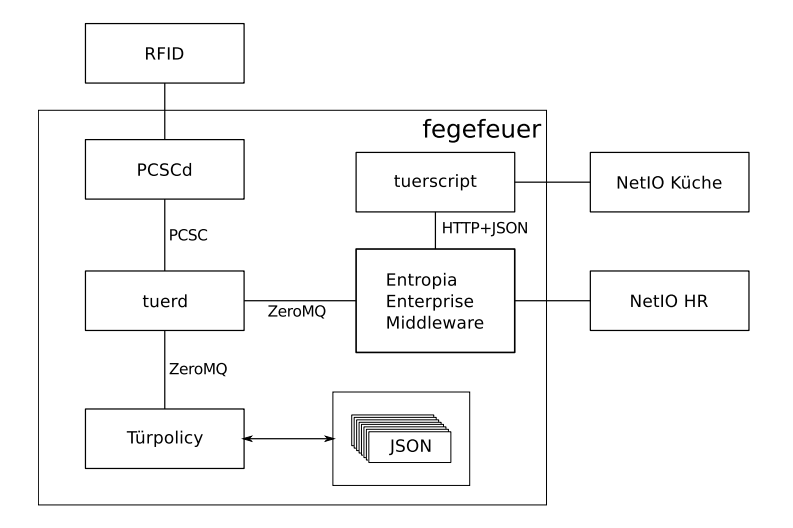

K ロンバイ 御 > バ ヨ > バ ヨ > ハ ヨ -

{

}

```
"user": "florolf",
"buergen": ["foo", "bar", "qux"],
"card": {
    "uid": "00010203040506",
    "picc_key": "6997FA088A3E9079B609B85CC81844C5",
    "ca0523_amk": "13F64D4F452FEBB56010F8A981CC82FB",
    "ca0523_door_key": "D7001CF78B91CBEF6350EB25832E17F3"
}
```
E ▶ ४ 트 ▶ - 트 - 10,9,0^

## Daten auf der Karte

- Applikation: 0xCA0523
- Schlüssel 0xD (shared secret mit der Tür)
- **O** GetVersion()  $\rightarrow$  UID
- **2** Schlüssel nachschlagen
- <sup>3</sup> SelectApplication(0xCAO523)
- 4 Authenticate(0xD)

∢⊡

э

- **•** Getränkekasse
- Bessere Kryptographie (z.B. kontaktlose JavaCards)
- **•** Selber rumspielen

 $\leftarrow$ 

э

 $\Omega$ 

# Fragen?

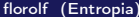

**K ロ ▶ K 伊 ▶** 

k. Þ 重